# Politechnika Krakowska im. Tadeusza Kościuszki

# Karta przedmiotu

obowiązuje studentów rozpoczynających studia w roku akademickim 2012/2013

Wydział Inżynierii Elektrycznej i Komputerowej

Kierunek studiów: Informatyka Profil: Ogólnoakademicki Profil: Ogólnoakademicki

Forma sudiów: niestacjonarne **Kod kierunku: Info** 

Stopień studiów: I

Specjalności: bez specjalności

# 1 Informacje o przedmiocie

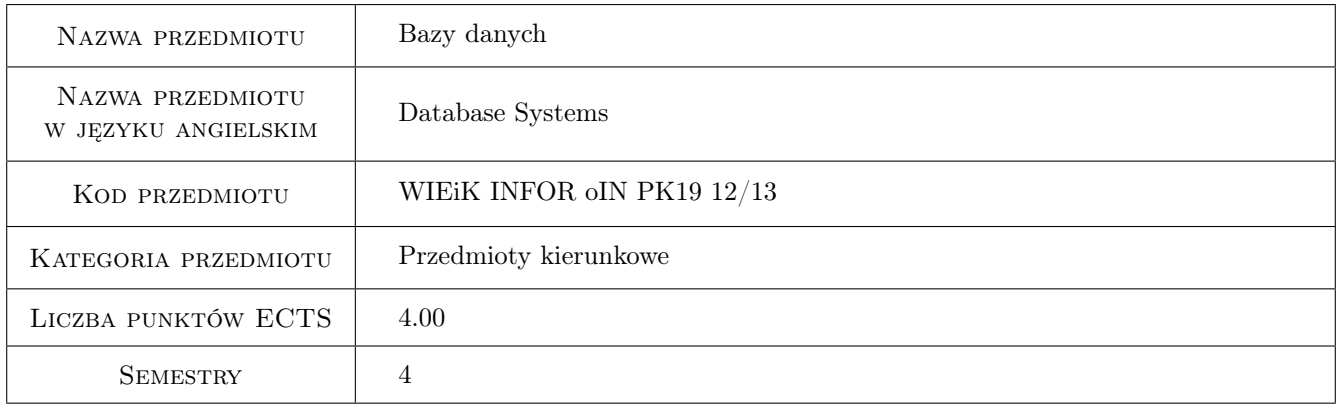

# 2 Rodzaj zajęć, liczba godzin w planie studiów

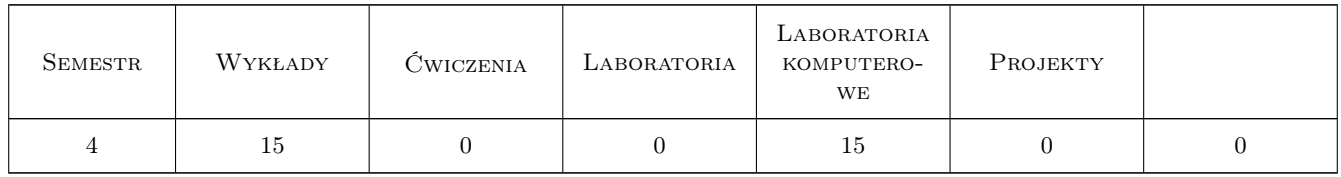

### 3 Cele przedmiotu

- Cel 1 Zapoznanie studentów z podstawowymi pojęciami i zagadnieniami z dziedziny baz danych i modelowania realcyjnych baz danych.
- Cel 2 Wyrobienie w studentach umiejętności projektowania i implementacji relacyjnej bazy danych.
- Cel 3 Wyrobienie w studentach umiejętności posługiwania się językiem SQL w stopniu umożliwiającym pozyskiwanie różnych danych oraz manipulowanie danymi i schematami relacyjnymi bezpośrednio, jak i poprzez aplikacje w zaimplementowane w wybranym języku programowania.
- Cel 4 Wyrobienie w studentach umiejętności pracy w zespole.

# 4 Wymagania wstępne w zakresie wiedzy, umiejętności i innych **KOMPETENCJI**

- 1 zaliczenie przedmiotu Podstawy programowania
- 2 zaliczenie przedmiotu Wstęp do informatyki

#### 5 Efekty kształcenia

- EK1 Wiedza Student zna podstawowe zagadnienia z dziedziny relacyjnych baz danych.
- EK2 Wiedza Student ma podstawową wiedzę z zakresie projektowania relacyjnych baz danych.
- EK3 Umiejętności Student potrafi zaprojektować i zaimplementować w języku SQL prostą, relacyjną bazę danych.
- EK4 Umiejętności Student potrafi formułować polecenia w języku SQL oraz zanurzać je w wybranym języku programowania.
- EK5 Kompetencje społeczne Student potrafi pracować w zespole.

# 6 Treści programowe

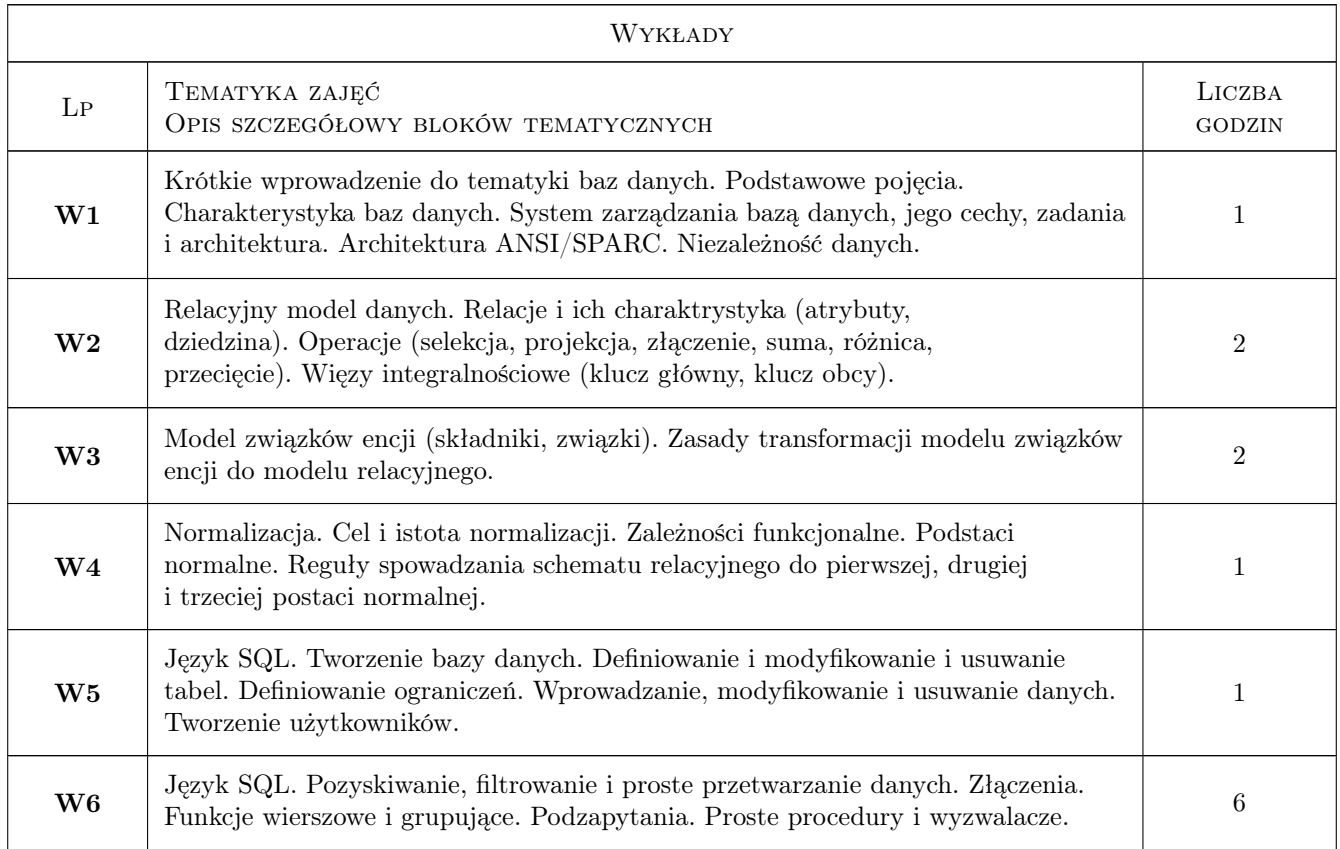

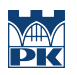

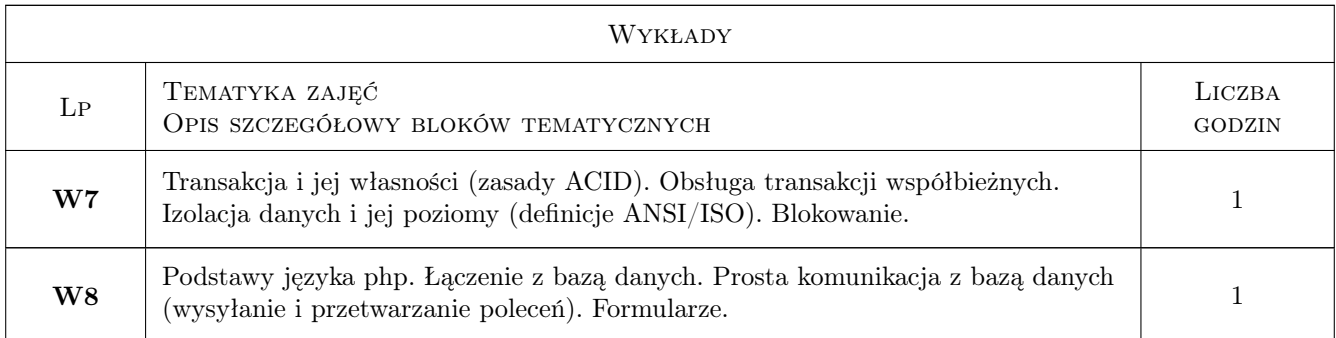

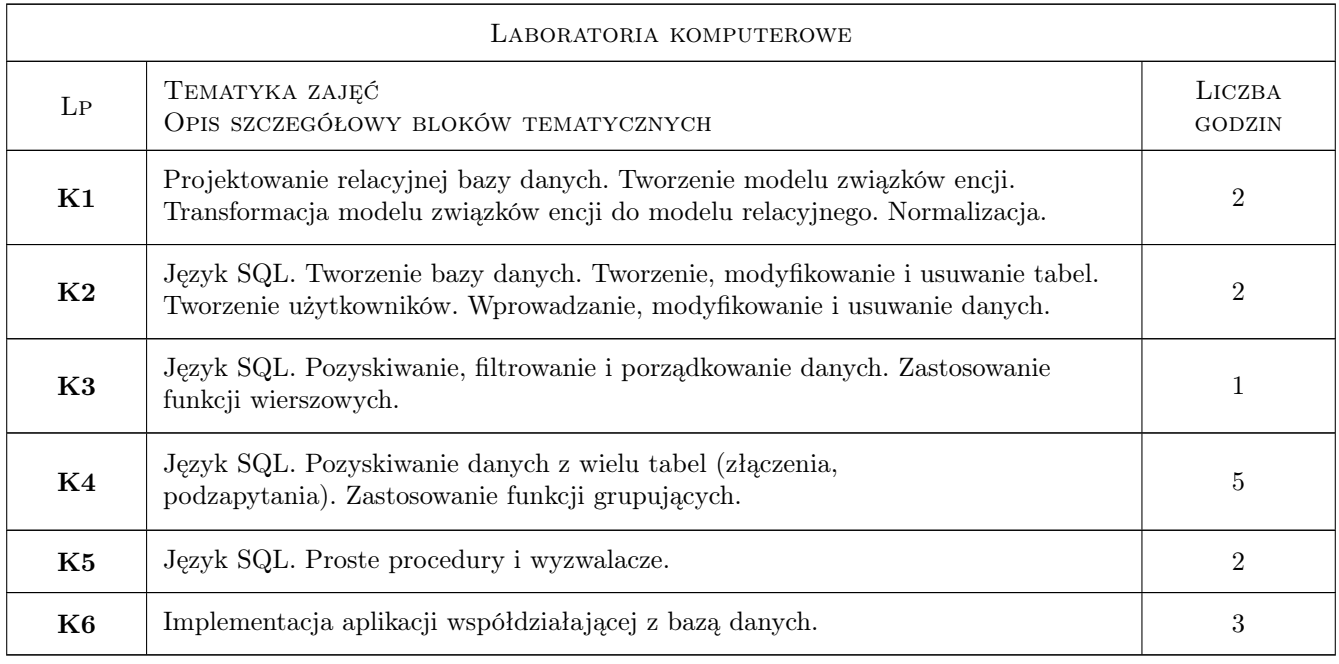

# 7 Narzędzia dydaktyczne

- N1 Wykłady
- N2 Prezentacje multimedialne
- N3 Ćwiczenia laboratoryjne
- N4 Praca w grupach

![](_page_3_Picture_0.jpeg)

# 8 Obciążenie pracą studenta

![](_page_3_Picture_151.jpeg)

### 9 Sposoby oceny

#### Ocena formująca

- F1 Ćwiczenie praktyczne
- F2 Kolokwium
- F3 Projekt zespołowy

#### Ocena podsumowująca

P1 Średnia ważona ocen formujących

#### Ocena aktywności bez udziału nauczyciela

B1 Projekt zespołowy

### Kryteria oceny

![](_page_3_Picture_152.jpeg)

![](_page_4_Picture_0.jpeg)

![](_page_4_Picture_160.jpeg)

![](_page_5_Picture_0.jpeg)

![](_page_5_Picture_162.jpeg)

![](_page_6_Picture_234.jpeg)

# 10 Macierz realizacji przedmiotu

![](_page_6_Picture_235.jpeg)

# 11 Wykaz literatury

#### Literatura podstawowa

- [1 ] Date C. J. Wprowadzenie do systemów baz danych, Warszawa, 2000, WNT
- [2 ] Stones R., Matthew N. Od podstaw Bazy danych i MySQL, Gliwice, 2003, Helion
- $[3]$  Newman C. PHP w mgnieniu oka, Gliwice, 2005, Helion

#### Literatura uzupełniająca

[1 ] Ullman L.  $-$  *Szybki start MySQL*, Gliwice, 2006, Helion

### 12 Informacje o nauczycielach akademickich

#### Osoba odpowiedzialna za kartę

dr inż. Joanna Strug (kontakt: joanna.strug@pk.edu.pl)

![](_page_7_Picture_0.jpeg)

#### Osoby prowadzące przedmiot

1 dr inż. Joanna Strug (kontakt: pestrug@cyf-kr.edu.pl)

# 13 Zatwierdzenie karty przedmiotu do realizacji

(miejscowość, data) (odpowiedzialny za przedmiot) (dziekan)

PRZYJMUJĘ DO REALIZACJI (data i podpisy osób prowadzących przedmiot)

. . . . . . . . . . . . . . . . . . . . . . . . . . . . . . . . . . . . . . . . . . . . . . . .